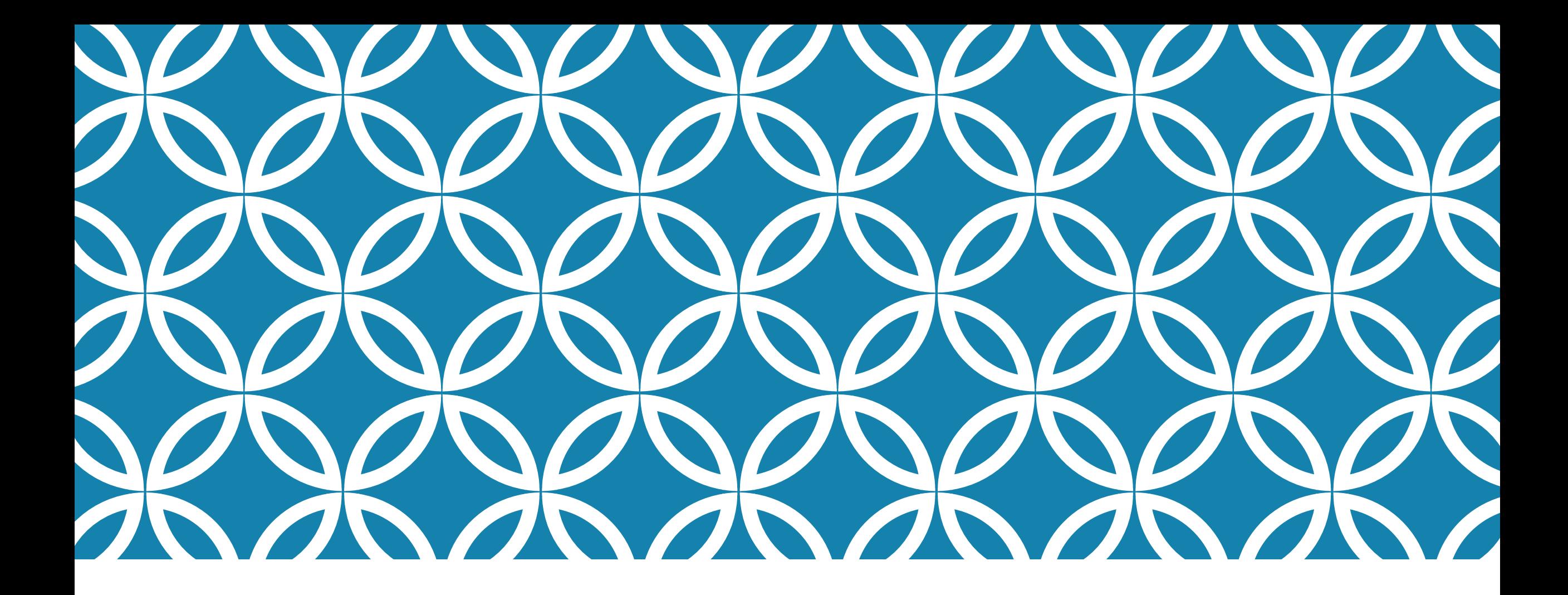

### ZNAČKOVACÍ JAZYK HTML | Úvod do ICT, 3. října 2022

#### HTML JE …

- … zkratka od HyperText Markup Language
- … esence webových stránek
- … hojně využíváno také jinde
	- např. pro formátování e-mailových zpráv
	- jako konverzní formát jiných dokumentů
	- pro zachycení formátování fragmentů textů v DB
- … ve skutečnosti vlastně docela jednoduché

# ZNAČKA (TAG) V HTML

- <otevírací značka>
- </uzavírací značka>
- <nepárová značka/>

**<p>Příklad jednoduchého odstavce textu s <b>tučným</b>** zvýrazněním a **<i>**kurzívou </i><br/>kurzivou </i></a>A také s koncem řádku.</p>

Příklad jednoduchého odstavce textu s **tučným** zvýrazněním a *kurzívou*.

A také s koncem řádku.

## ZÁKLADNÍ ZNAČKY

- $$
- $\langle p \rangle$ ,  $\langle b r / \rangle$  odstavec, nový řádek
- <em>, <i> zvýraznění, kurzíva
- <strong>, <b> silné zvýraznění, tučný řez
- <pre>, <code> předformátovaný text, kód
- $\leq$  sub> a  $\leq$  sup> subskript a superskript
- $\cdot$  <hr/>horizontální čára

#### SLOŽITĚJŠÍ STRUKTURY

- <ul> nečíslovaný seznam
- $\cdot$  <01> číslovaný seznam
- $\cdot$   $\langle$ li> zapouzdřená položka seznamu
- <table> tabulka
- <tr> řádek tabulky
- <td> buňka tabulky
- <th> buňka tabulky s významem záhlaví

# VÝČTOVÉ SEZNAMY

 $\langle$ ul> <li>pšenice</li> <li>žito</li> <li>ječmen</li>  $\langle \text{UL}\rangle$ 

 $\langle$ ol $\rangle$ <li>přišel</li> <li>viděl</li> <li>zvítězil</li>  $\langle$ /ol>

- pšenice
- žito
- ječmen

- 1. přišel
- 2. viděl
- 3. zvítězil

#### TABULKY

```
<table><br><tr><br><th>Pohlaví</th>
  <th>Počet</th
>
</tr>
<tr>
  <td>muž</td>
  <td>73</td>
</tr>
<tr
>
  <td>žena</td>
  <td>45</td>
\langle/tr>
</table>
```
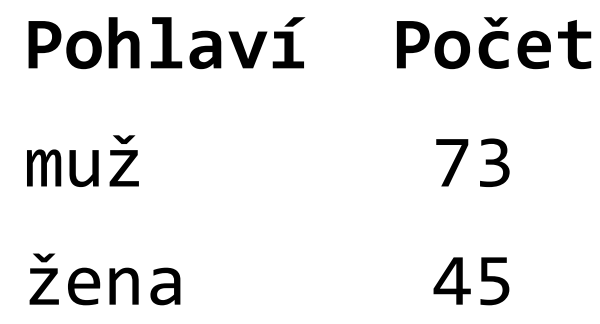

#### POZOR NA CHYBY V ZÁPISU

- <b>takto <i>překřížené</b>značky</i>
- · značky do sebe musí být "správně" zanořené, tj. ukončovací značka vnořené značky nemůže být až za ukončovací značkou nadřazené značky
- $\langle$ ol>

text na nepovoleném místě <li>položka seznamu</li>  $\langle$ /ol>

• obsah může být jen v položkách seznamu a buňkách tabulky

# ZNAČKY S ATRIBUTY

- <a> odkaz (kotva anchor)
- href atribut pro specifikaci cílové adresy

Dokument najdete <a href="odkaz.html">zde</a>. Dokument najdete [zde.](http://example.com)

- <img> vložení obrázku
	- src atribut specifikace zdroje obrázku
	- alt atribut pro (alternativní) textový popis obrázku

Mrkněte na <img src="img01.jpg" alt="pejsek"/>.

Mrkněte na **Imperie**.

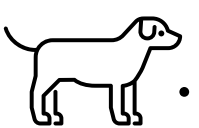

## GLOBÁLNÍ ATRIBUTY

- style definice stylu
- <span style="color:red">červený</span> červený
- class třída elementu
- slouží zejména k jednotné definici stylu více elementů
- id identifikátor elementu
- lze se odkazovat na konkrétní jeden prvek uvnitř dokumentu
- title vysvětlivka prvku, např. u zkratek či odkazů
- lang specifikace jazyka obsahu elementu

# KASKÁDOVÉ STYLY …

- … definují vzhled webových stránek:
	- barvy
	- písmo
	- rozestupy
	- ohraničení
	- tok prvků na stránce
	- viditelnost prvků
	- pozice
	- a mnoho dalšího

p {

}<br>}

font-family: Arial; font-size: smaller; text-align: justify; border: 1px solid blue; margin: 2ex 0px; width: 75%;

# MOŽNOSTI KASKÁDOVÝCH STYLŮ

- Barvy red, green, blue, #FF00AD, rgb(0,225,23)
- Jednotky absolutní cm, mm, in, px, pt, pc
- Jednotky relativní  $\%$ , em, ex, ch, rem, vw, vh, vmin, vmax
- Fonty serif, sans-serif, monospace, cursive, fantasy

#### STRUKTURA DOKUMENTU HTML

```
<html>
<head>
  <title>Název</title>
  <style>…</style>
  <meta charset="UTF-8">
</head>
<body>
  <h1>Nadpis</h1>
  <p>Nějaký text</p>
</body>
</html>
```
Navíc se doporučuje začínat dokument speciální značkou: <!DOCTYPE html>

# DALŠÍ NÁLEŽITOSTI HTML

#### • formuláře

• <form><input .../><submit .../></form>

#### • entity

- < &gt; &amp; &nbsp; < > & a nedělitelná mezera
- sémantické značky
- <article> <section> <header> <footer> <summary> ...
- responzivní design
- javascript

## UŽITEČNÉ ODKAZY

- [validator.w3.org](https://validator.w3.org/)
- [www.w3schools.com](http://www.w3schools.com)
- [www.csszengarden.com](http://www.csszengarden.com)
- [htmlcolors.com](https://htmlcolors.com)
- [www.pristupnost.cz](http://www.pristupnost.cz/)

# DALŠÍ ZNAČKOVACÍ JAZYKY

- SGML, XML
- XSL, XSLT styly, transformace
- XHTML
- TeX, LaTeX, ConTeXt
- SVG vektorová grafika
- OOXML, ODF, UOF "office" formáty
- a nespočet dalších

## DOMÁCÍ ÚKOL

Vytvořit vlastní webovou stránku

- bohatou na různé značky HTML
- s náznaky využití kaskádových stylů